## Package 'nVennR'

January 24, 2021

Type Package

Title Create n-Dimensional, Quasi-Proportional Venn Diagrams

Version 0.2.3

Author Victor Quesada [aut, cre, cph]

Maintainer Victor Quesada <quesadavictor@uniovi.es>

#### Description

Provides an interface for the ``nVenn''" algorithm (Perez-Silva, Araujo-Voces and Quesada (2018), <doi:10.1093/bioinformatics/bty109>). This algorithm works for any number of sets, and usually yields pleasing and informative Venn diagrams with proportionality information. However, representing more than six sets takes a long time and is hard to interpret, unless many of the

regions are empty. If you cannot make sense of the result, you may want to consider 'UpSetR'.

License MIT + file LICENSE

Encoding UTF-8

LazyData true

RoxygenNote 7.1.1

Depends  $R (= 2.10)$ 

LinkingTo Rcpp

Imports Rcpp

Suggests knitr, rmarkdown, rsvg, grImport2

VignetteBuilder knitr

NeedsCompilation yes

Repository CRAN

Date/Publication 2021-01-24 17:00:05 UTC

### R topics documented:

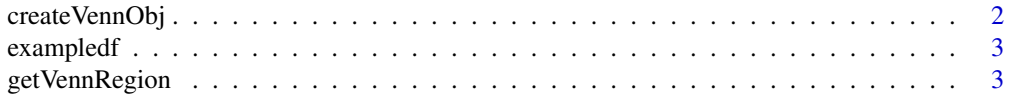

#### <span id="page-1-0"></span>2 createVennObj

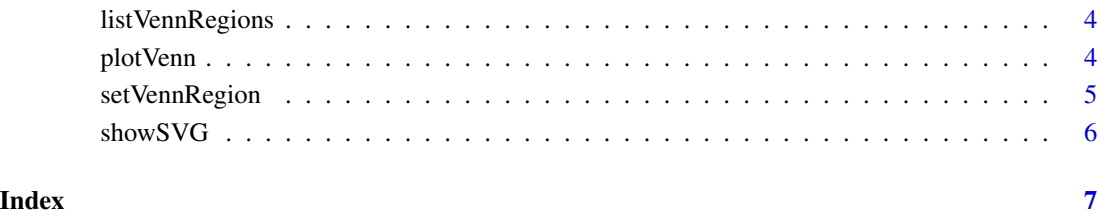

createVennObj *Create nVennObj from scratch*

#### Description

Create nVennObj from scratch

#### Usage

createVennObj(nSets = 1, sNames = NULL, sSizes = NULL)

#### Arguments

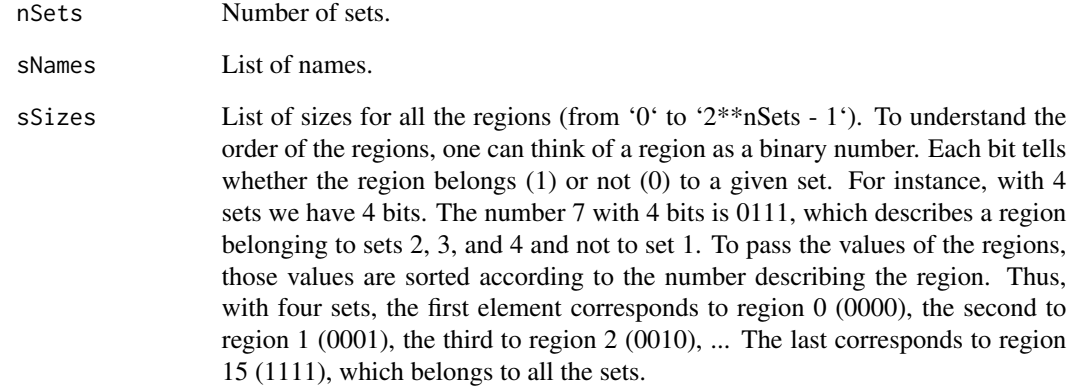

#### Value

nVennObj with set information. To plot, it must be sent to 'toVenn'. Sending it to 'showSVG' will render the diagram before simulation.

<span id="page-2-0"></span>

#### Description

A dataset containing programming preferences from 18 employees. This data set was provided by user Krantz to inquire about nVennR

#### Usage

exampledf

#### Format

A data frame with 18 rows and 3 variables:

Employee Employee ID SAS Employee uses SAS Python Employee uses Python R Employee uses R

#### Source

https://stackoverflow.com/questions/49471565/transforming-data-to-create-generalized-quasi-proport:

getVennRegion *Get elements in a region*

#### Description

Get elements in a region

#### Usage

getVennRegion(nVennObj, region)

#### Arguments

nVennObj Object describing an nVenn job. region Description of the region. This can be a vector with the names of the groups the region belongs to or a vector describing whether the region belongs to each set in order (i. e.,  $c(1, 0, 0)$  means the region belongs to set 1 and does not belong to sets 2 and 3).

#### Value

list of the elements belonging to the specified region

<span id="page-3-0"></span>

#### Description

List elements in every region

#### Usage

listVennRegions(nVennObj, na.rm = T)

#### Arguments

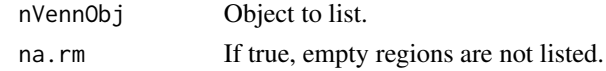

plotVenn *Create Venn diagram using the nVenn algorithm.*

#### Description

This algorithm is based on a simulation that compacts the figure. If the resulting diagram is not compact enough, the simulation can be tweaked in two ways: changing the number of simulation cycles ('nCycles') and executing this function repeatedly.

#### Usage

```
plotVenn(
  sets,
  nVennObj = NULL,
  nCycles = 7000,
  sNames = NULL,
  showPlot = T,
  ...
)
```
#### Arguments

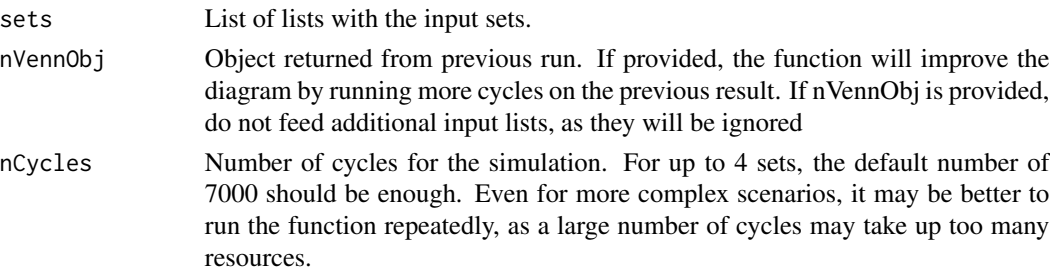

#### <span id="page-4-0"></span>setVennRegion 5

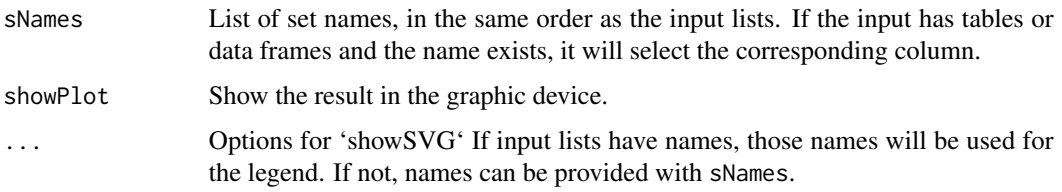

#### Value

nVennObj with the result of the simulation. As a side effect, The result can be drawn in the graphical device.

#### Examples

```
set1 <- list(set1 = c('a', 'b', 'c'))
set2 <- list(set2 = c('e', 'f', 'c'))set3 <- list(set3 = c('c', 'b', 'e'))myNV <- plotVenn(list(set1, set2, set3), sNames=c("One", "Two", "Three"))
showSVG(myNV, opacity=0.2)
```
setVennRegion *Set number of elements in a region*

#### Description

Set number of elements in a region

#### Usage

```
setVennRegion(nVennObj, region, value)
```
#### Arguments

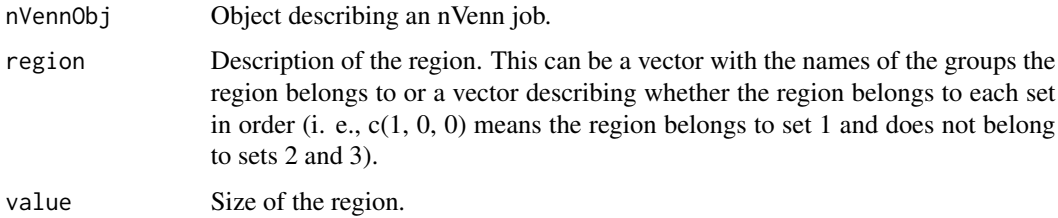

#### Value

Modified nVennObj

<span id="page-5-0"></span>

#### Description

Show Venn diagram. Automatically called from plotVenn.

#### Usage

```
showSVG(
 nVennObj,
 opacity = 0.4,borderWidth = 1,
  showLegend = T,
 outFile = ",
  systemShow = FALSE,
  labelRegions = T,
  showNumbers = T,
  setColors = NULL,
  fontScale = 1
)
```
#### Arguments

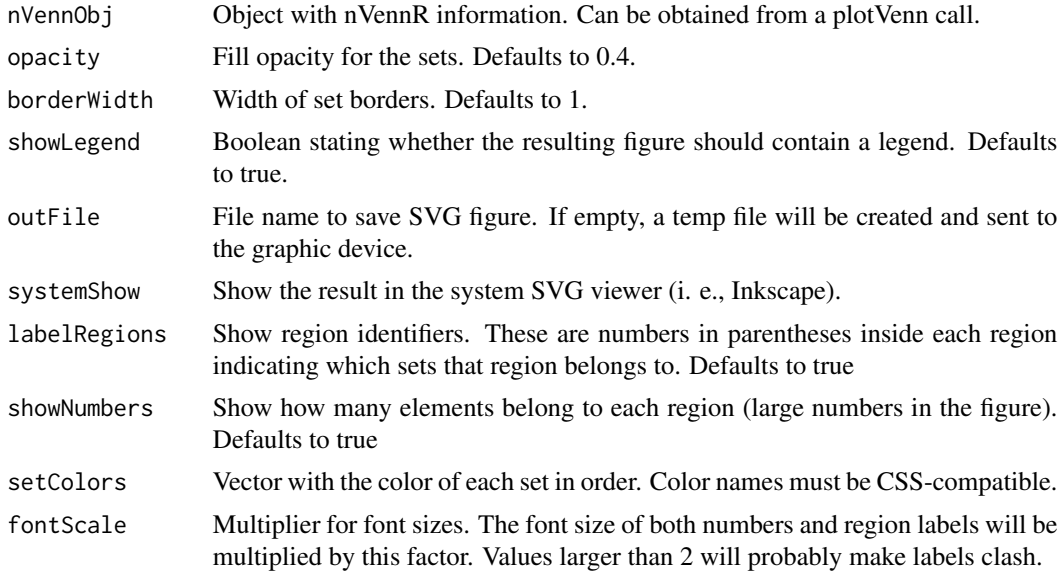

#### Value

Processed nVenn object. Creates a Venn diagram in svg as a side effect.

# <span id="page-6-0"></span>Index

∗ datasets exampledf, [3](#page-2-0)

createVennObj, [2](#page-1-0)

exampledf, [3](#page-2-0)

getVennRegion, [3](#page-2-0)

listVennRegions, [4](#page-3-0)

plotVenn, [4](#page-3-0)

setVennRegion, [5](#page-4-0) showSVG, [6](#page-5-0)